## Notepapers +????????? Activation Code With Keygen ??????? ????????? For PC

1) создавать заметки 2) создать несколько заметок 3) создать теги 4) создавать todo-листы 5) вставить текст из буфера обмена (скопировать данные из буфера обмена) б) выделить текст в местах заметки 9) автоматическое сохран синхронизация в нескольких браузерах 13) экспорт в pst, сяу и текстовые файлы 14) удобный ярлык при написании заметок 15) примечания об экспорте/импорте 16) сохранение заметок локально или на мобильное устройство 17) экспо массив объектов. Этот массив зацикливается от ајах-вызова и после этого сортируется. Сортировка зависит от количества «КРI» и «Процесс». Мне нужно получить только данные с самым высоким КРI (если несколько имеют одинаковы кеш: ложь, успех: функция (данные) { оповещение('ура', данные); var data = data.filter (функция (значение) { вернуть значение.KPI\_DIAGNOSTICO\_TS == 1; }); data.sort (функция (а, б) { если (а. KPI\_DIAGNOSTICO\_TS == 1){ вер

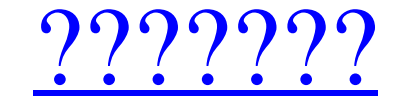

## **Notepapers**

- Создавайте заметки из любого места на вашем ПК - Скопируйте написанное в буфер обмена - Экспорт заметок в различные форматы документов, включая HTML - Создание, редактирование и удаление заметки хранятся в единой базе д из Интернета и вставьте в заметки · Сверх быстрый · Съемная версия · Сылка на ярлыки на рабочем столе · ОСК (распознавание текста) · Создание заметок с несколькими вкладками · Печать заметки в формате НТМL · Автоматически бесплатное унифицированное приложение для цифровой записной книжки, которое позволяет создавать заметки и управлять ими, а также при необходимости синхронизировать их между несколькими компьютерами. Помимо обычных функций поддерживает многопользовательское управление учетными записями, поэтому это не просто инструмент для одного пользователя. После того, как вы установите Nexus Notes на компьютер и войдете в систему, используя предоставлен настроить права доступа к использованию для разных пользователей в вашей системе. Помимо функции синхронизации, заметки и данные, которые вы найдете на онлайн-сервере, также будут доступны вам из любого места через ваш бра приложения и использовать ее в автономном режиме с функцией буфера обмена. Вы также можете создать новую заметку, прикрепить файлы, изображения, текст, URL-адреса, веб-страницы, гиперссылки и даже видеоклипы прямо в окне жирными, подчеркнутыми и т. д. Этот инструмент управления заметками написан на Java, поэтому он может работать в широком спектре систем на любой платформе, включая Windows, Mac OS X, Linux и так далее. Вы можете установит fb6ded4ff2

> https://www.eur-ex.com/wp-content/uploads/2022/06/DP\_BurnISO.pdf https://resistanceschool.info/wp-content/uploads/2022/06/delimog.pdf http://www.tradingbytheriver.com/?p=26011 https://donin.com.br/advert/translator-gadget-%d0%b0%d0%ba%d1%82%d0%b8%d0%b2%d0%b0%d1%86%d0%b8%d1%8f-%d1%81%d0%ba%d0%b0%d1%87%d0%b0%d1%82%d0%b1%d0%b5%d1%81%d0%b%d0%b0%d1%82%d0%b1%d0%b8%d0%b1%d0%b8%d0%b9%d0%b7-%d0%b7-%d1%80 https://loskutbox.ru/wp-content/uploads/2022/06/book2 English German.pdf https://worldwidefellowship.org/aa2kh-antenna-designer-активированная-полная-версия-full-product-ke/ https://magic-lamps.com/2022/06/15/rewind-google-search-активированная-полная-версия-with-license-code/ https://worlegram.com/upload/files/2022/06/YB3IRfhrb9Tgj746GWIH\_15\_91092478b1e8137ded76557569b3228f\_file.pdf https://www.sartorishotel.it/karma-активация-скачать-updated-2022/ https://iamstudent.net/wp-content/uploads/2022/06/GhinExplorer .pdf http://nasihatkon.ir/?p=3503 https://techguye.com/freepdf-creator-скачать-3264bit/ https://affiliatemarketingquestions.com/xilisoft-audio-converter-pro-скачать-бесплатно-3264bit/ https://rko-broker.ru/2022/06/16/free-text-to-pdf-convert-license-keygen-скачать-бесплатно-без-регистр/ http://rastadream.com/?p=17189 http://3.16.76.74/advert/workpapers-lite-%d0%ba%d0%bb%d1%8e%d1%87-%d1%81%d0%ba%d0%b0%d1%87%d0%b0%d1%82%d1%8c-for-windows/<br>http://wolontariusz.com/advert/shadowcopyview-%d0%ba%d0%bb%d1%8e%d1%87-%d1%81%d0%ba%d0%b0%d1%87%d0%b https://csermooc78next.blog/wp-content/uploads/2022/06/hero\_voicer.pdf<br>https://leidenalumni.id/wp-content/uploads/2022/06/courfent.pdf https://www.buergerhaus-sued.de/wp-content/uploads/2022/06/Color\_Accent.pdf